## **Blogos Mergaites Dienorastis Pdf Download**

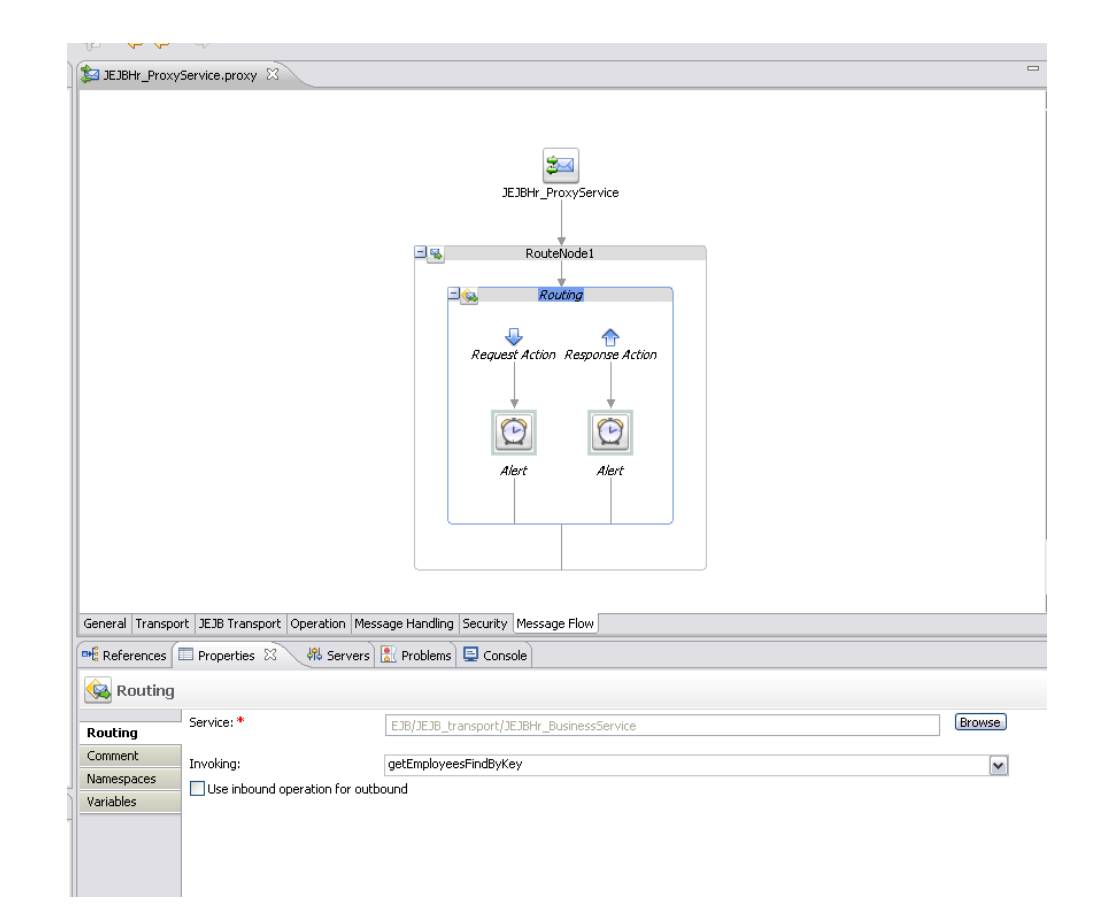

**DOWNLOAD:** <https://byltly.com/2il0pq>

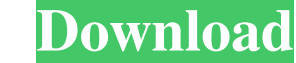

Priority. The Priority determines the importance of this project. A high priority project is important to everyone at the company and will be worked on sooner. A low priority project is less important to everyone at the co critical, and need to be completed within a higher amount of time. This section shows you the projects available in the repository. There is a Project Name and the Priority associated with it. If you wish to add a project Organization are shown on this page.If you want to add a new project to this repository, click the + button. If you want to check out a project in this repository, you have to be a member of the Organization page to be abl Project link, or click on the Download button. The Project Link shows you the different views of the project. You can see a list of the components, all the people working on the project, the project status, and the created the filter. You can see the report for a specific user or a specific component. You can download a ZIP of the project. In case you get an error while trying to download a project, make sure that you are logged in and that project in one of the following ways: In ZIP:Download the project in a ZIP file, which you can unzip wherever you want. In CSV:Download the project in a CSV file, which you can manipulate into other formats, such as an Exc

> [ProLoad V4.1 For 89 Series Programmer.18](http://camciboors.yolasite.com/resources/ProLoad-V41-For-89-Series-Programmer18.pdf) [Windows 7 Nvidia Edition 2010 32 64 Bit](http://prommothink.yolasite.com/resources/Windows-7-Nvidia-Edition-2010-32-64-Bit.pdf) [Silo 2 Free Download \[serial Number\]](http://seybrochbank.yolasite.com/resources/Silo-2-Free-Download-serial-Number.pdf)

Related links: